# МИНИСТЕРСТВО ОБРАЗОВАНИЯ, НАУКИ И МОЛОДЕЖНОЙ ПОЛИТИКИ НИЖЕГОРОДСКОЙ ОБЛАСТИ

ГОСУДАРСТВЕННОЕ БЮДЖЕТНОЕ ПРОФЕССИОНАЛЬНОЕ ОБРАЗОВАТЕЛЬНОЕ УЧРЕЖДЕНИЕ "НИЖЕГОРОДСКИЙ ГУБЕРНСКИЙ КОЛЛЕДЖ"

# РАБОЧАЯ ПРОГРАММА УЧЕБНОЙ ДИСЦИПЛИНЫ

## ЕН.02 ИНФОРМАТИКА

Специальности:

46.02.01 Документационное обеспечение управления и архивоведение

Нижний Новгород 2021 г.

Рассмотрена на заседании МК Информатики и вычислительной техники Протокол № 1 от 27 августа 2021 г. Председатель: .W

Н.А. Мухин

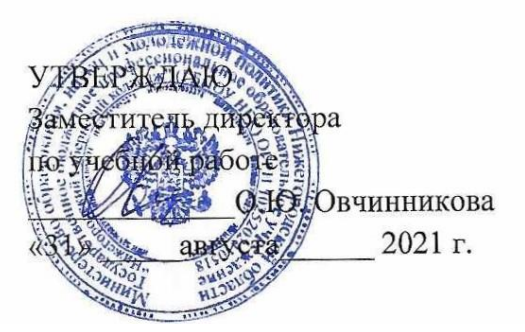

Рабочая программа учебной дисциплины ЕН.02 Информатика разработана на основе Федерального государственного образовательного стандарта среднего профессионального образования (далее – ФГОС) для специальности 46.02.01 Документационное обеспечение управления и архивоведение.

Организация-разработчик: ГБПОУ «Нижегородский Губернский колледж»

Разработчики: Охрименко Г.В., преподаватель ГБПОУ НГК

# **СОДЕРЖАНИЕ**

## **1.ПАСПОРТ РАБОЧЕЙ ПРОГРАММЫ УЧЕБНОЙ ДИСЦИПЛИНЫ**…………**Ошибка! Закладка не определена.**

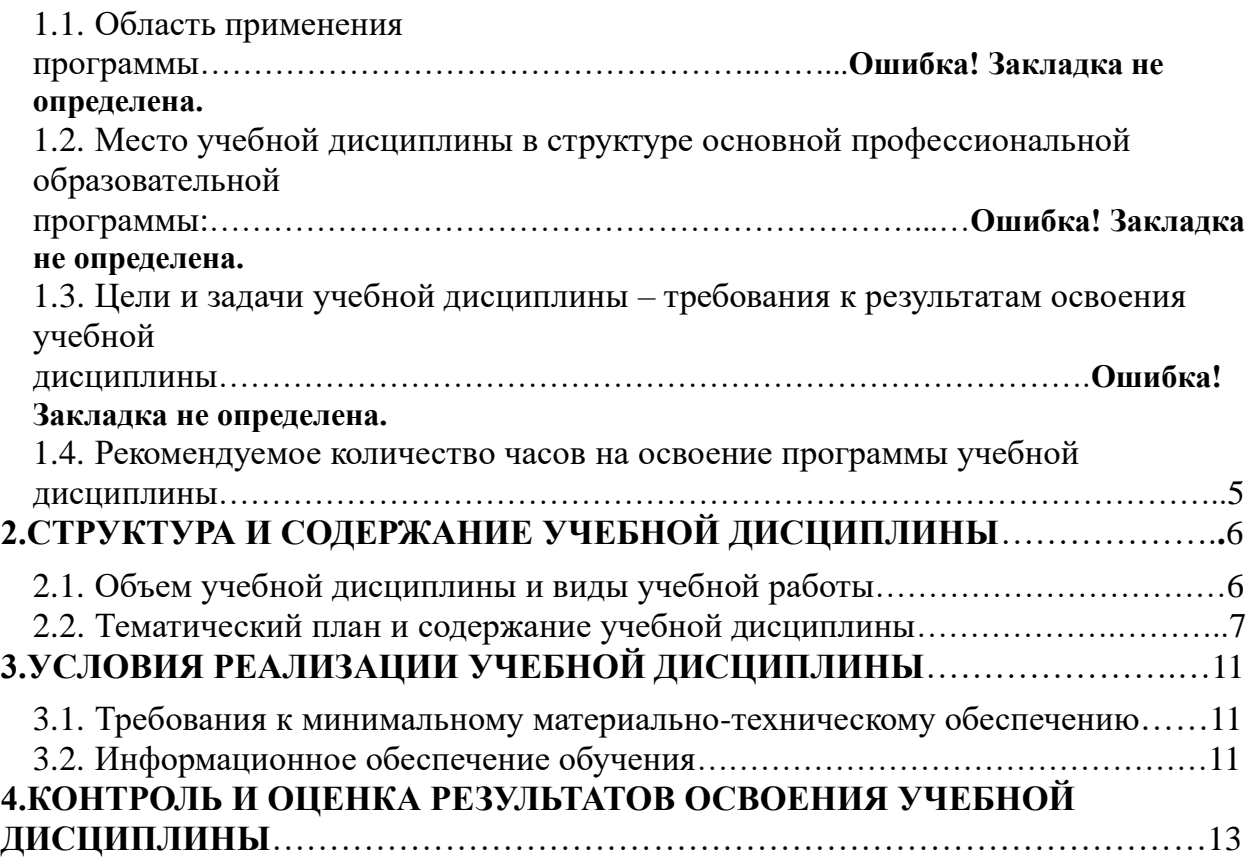

### **1.ПАСПОРТ РАБОЧЕЙ ПРОГРАММЫ УЧЕБНОЙ ДИСЦИПЛИНЫ ЕН.02 ИНФОРМАТИКА**

### **1.1. Область применения рабочей программы**

Рабочая программа учебной дисциплины ЕН.02 Информатика является частью программы подготовки специалистов среднего звена (далее – ППССЗ) в соответствии с ФГОС по специальности СПО 46.02.01 Документационное обеспечение управления и архивоведения

Рабочая программа учебной дисциплины может быть использована в дополнительном профессиональном образовании в рамках реализации программ переподготовки кадров в профессиональных образовательных организациях.

### **1.2. Место учебной дисциплины в структуре ППССЗ:**

Учебная дисциплина Информатика входит в общеобразовательные дисциплины математического и общего естественно - научного цикла в структуре ППССЗ.

### **1.3. Цели и задачи учебной дисциплины – требования к результатам освоения дисциплины:**

В результате освоения учебной дисциплины обучающийся должен уметь:

- − работать с современными операционными системами;
- − работать с текстовыми редакторами, табличными процессорами, системами управления базами данных;
- − работать с программами подготовки презентаций, информационнопоисковыми системами;
- − пользоваться возможностями глобальной сети Интернет;
- − профессионально осуществлять набор текстов на персональном компьютере.

В результате освоения учебной дисциплины обучающийся должен знать:

- − технические средства и программное обеспечение персональных компьютеров;
- − теоретические основы современных информационных технологий общего и специализированного назначения;
- − русскую и латинскую клавиатуру персонального компьютера;
- − правила оформления документов на персональном компьютере.
- − применение мультимедийной технологии обработки и представления информации;
- − базовые системные программные продукты и пакеты прикладных программ для обработки текстовой, графической, числовой и табличной информации.

Знания и умения по дисциплине ЕН.02 Информатика ориентированы на формирование общих и профессиональных компетенций:

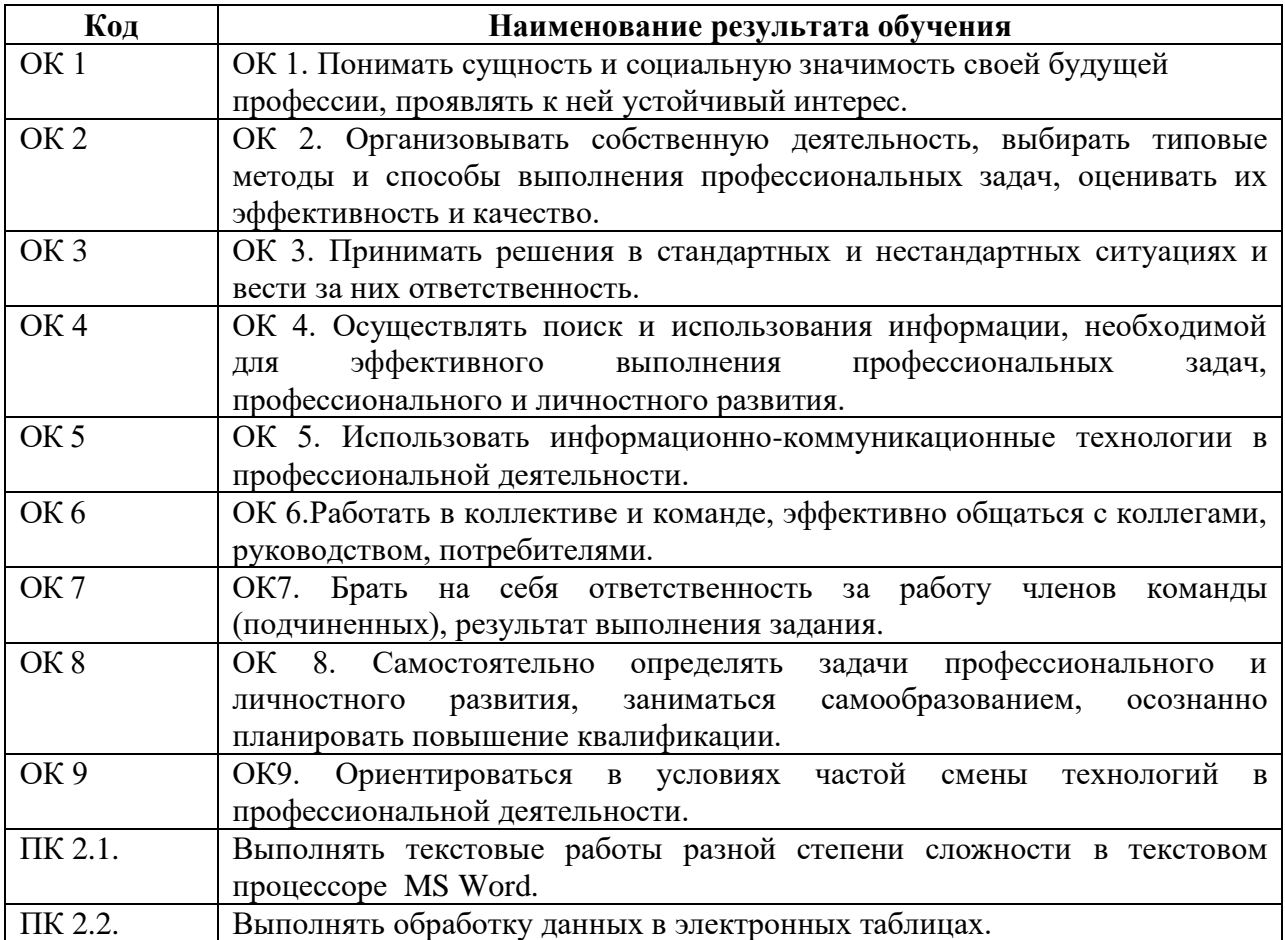

**1.4. Рекомендуемое количество часов на освоение программы учебной дисциплины:** максимальная учебная нагрузка обучающегося 96 часов, в том числе:

обязательная аудиторная учебная нагрузка обучающегося 64 часа; самостоятельная работа обучающегося 32 часа.

# **2. СТРУКТУРА И СОДЕРЖАНИЕ УЧЕБНОЙ ДИСЦИПЛИНЫ 2.1. Объем учебной дисциплины и виды учебной работы**

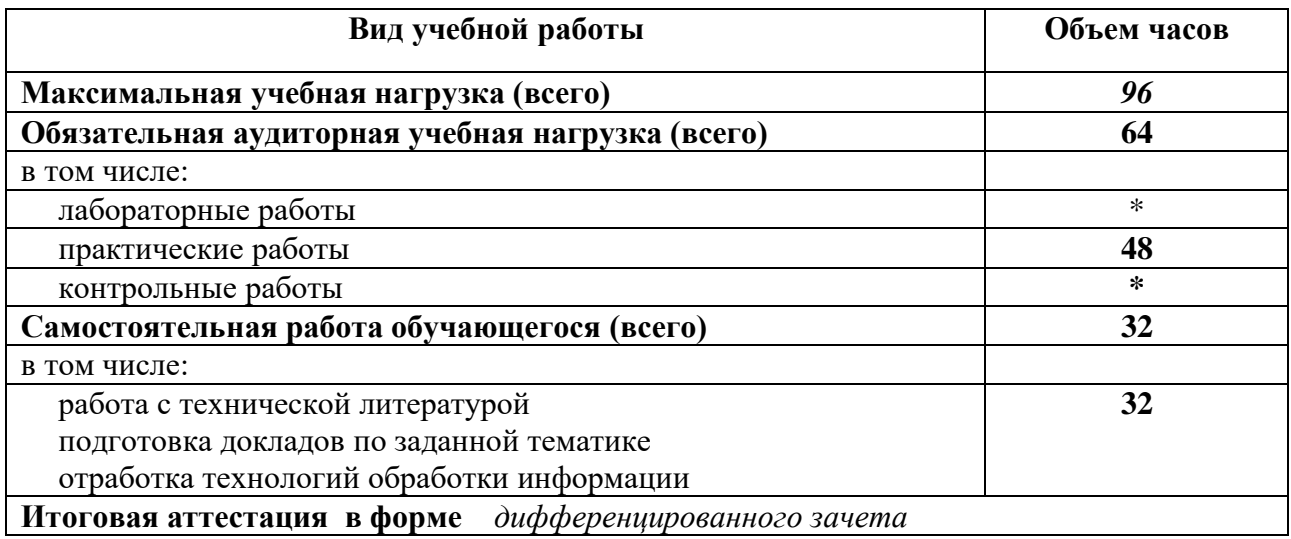

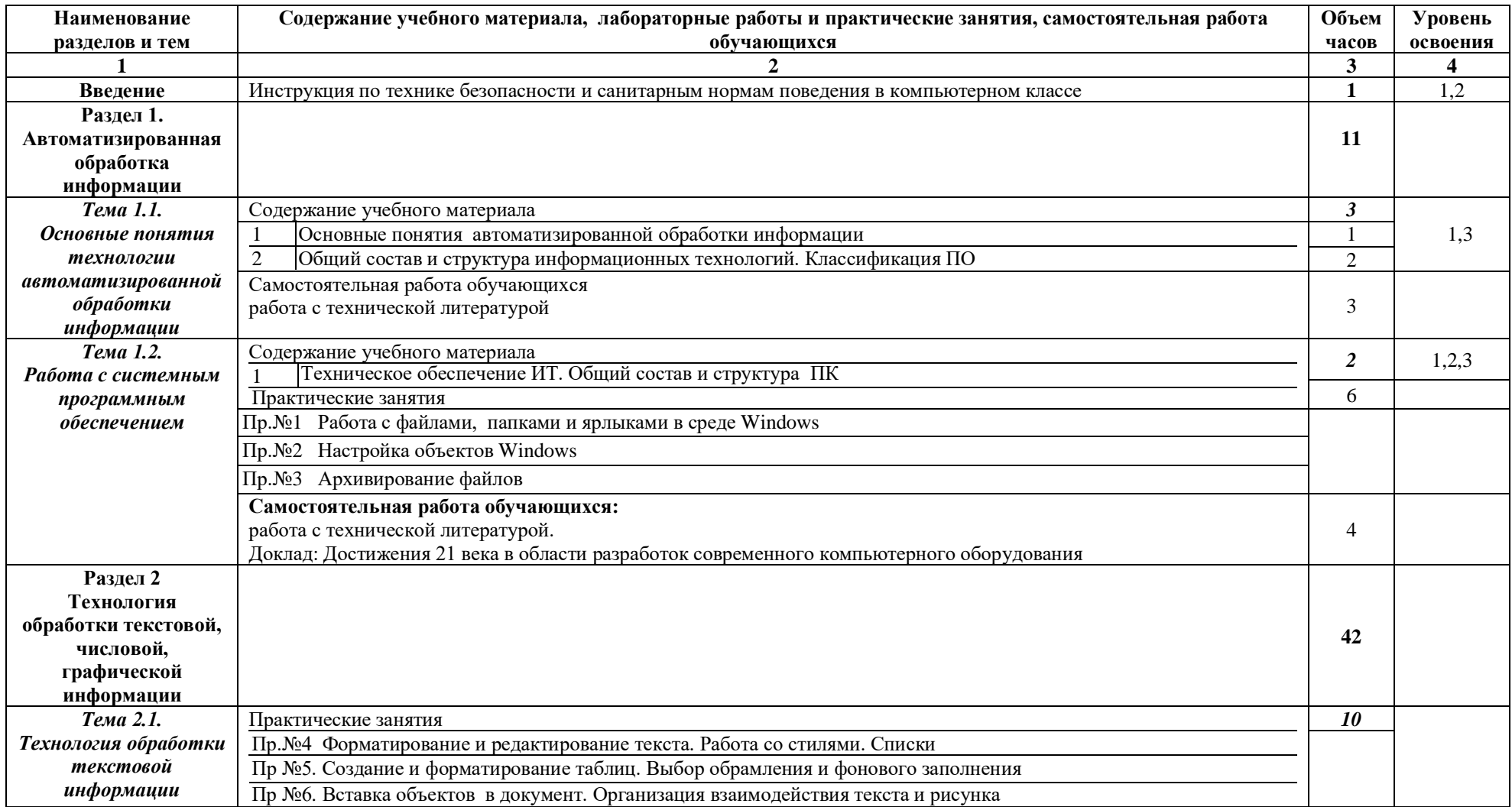

# **2.2.Тематический план и содержание учебной дисциплины ЕН.02 ИНФОРМАТИКА**

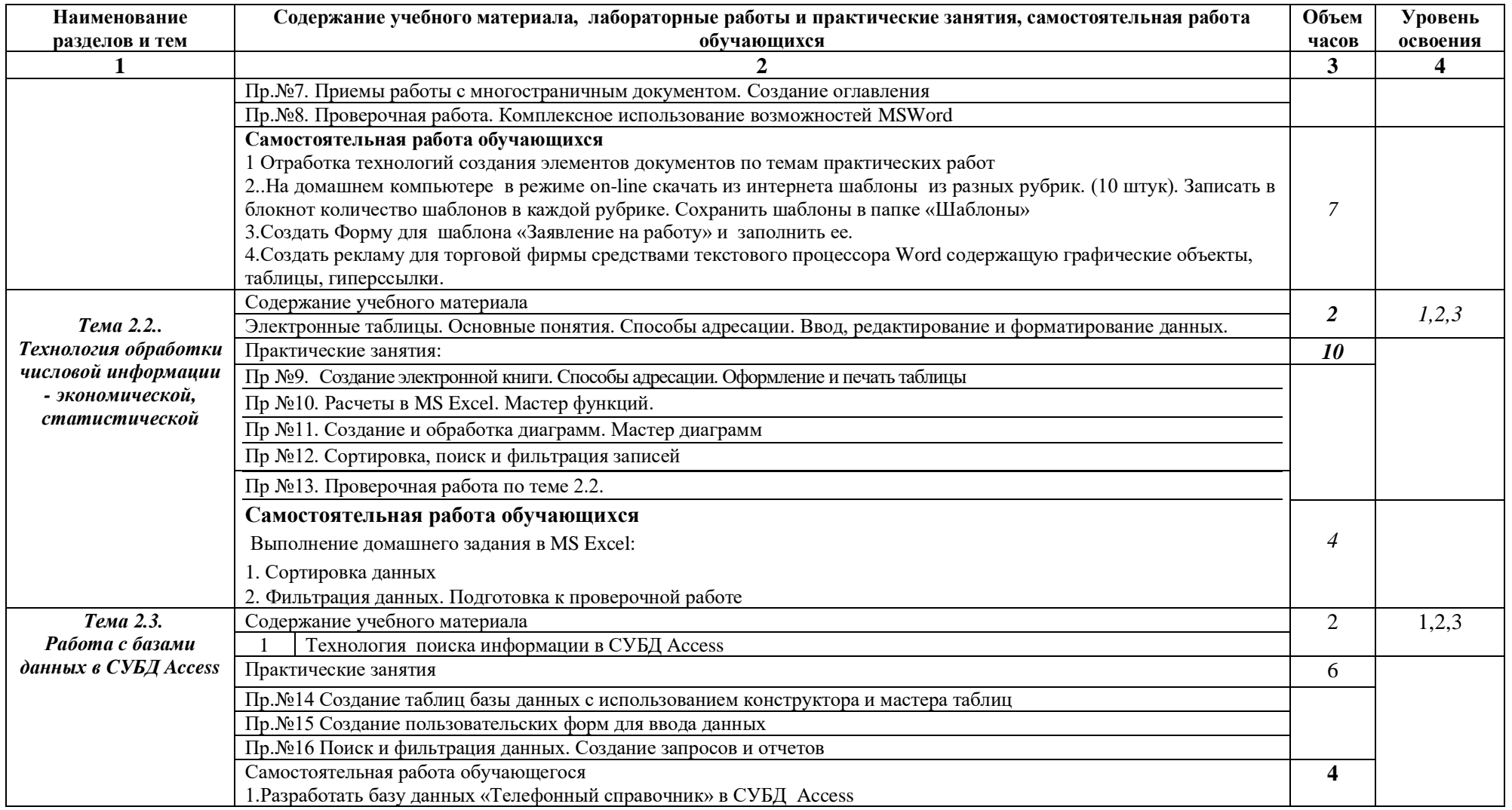

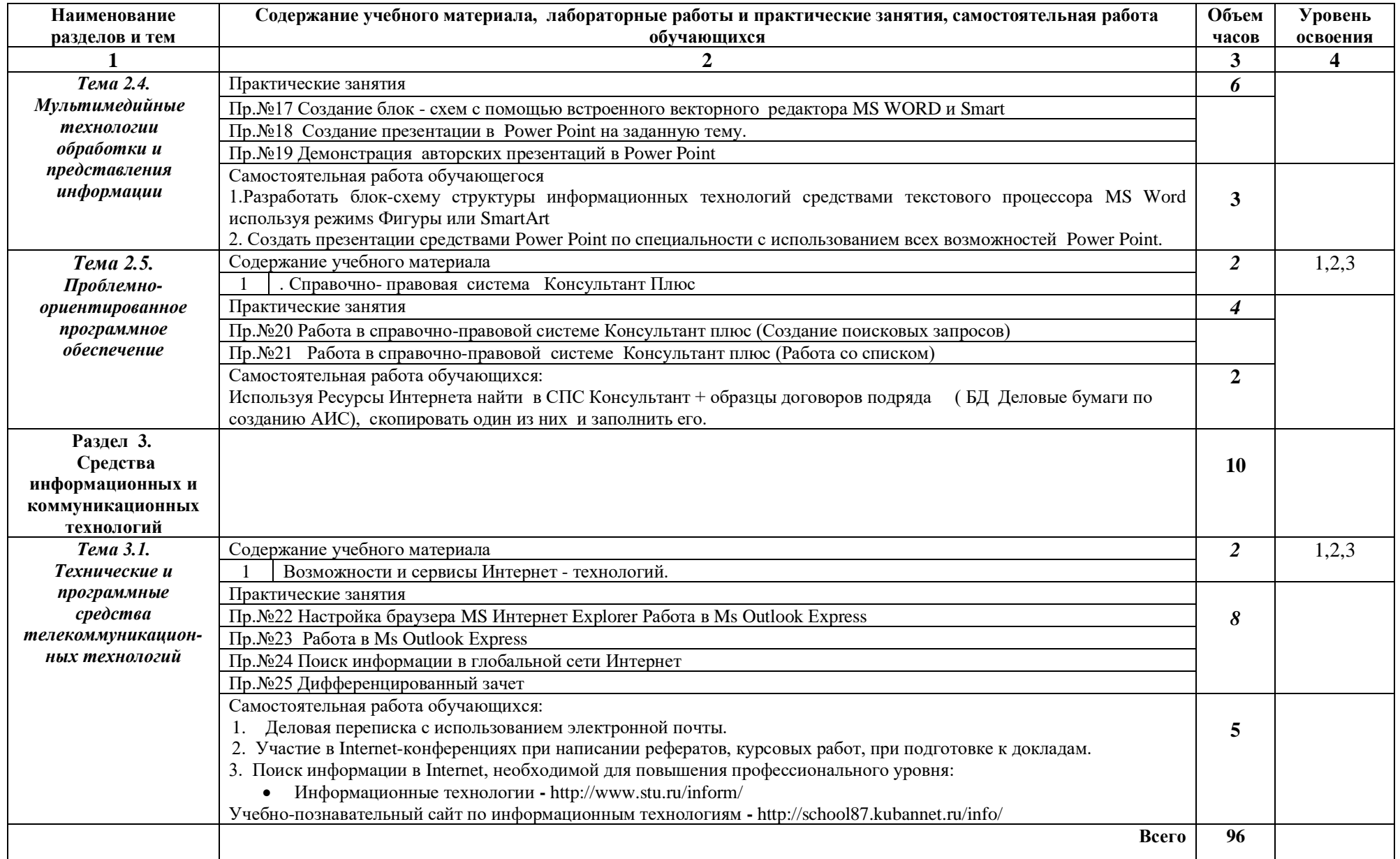

Для характеристики уровня освоения учебного материала используются следующие обозначения:

- 1. ознакомительный (узнавание ранее изученных объектов, свойств);
- 2. репродуктивный (выполнение деятельности по образцу, инструкции или под руководством);
- 3. продуктивный (планирование и самостоятельное выполнение деятельности, решение проблемных задач).

## **3.УСЛОВИЯ РЕАЛИЗАЦИИ ПРОГРАММЫ ДИСЦИПЛИНЫ**

## **3.1. Требования к минимальному материально-техническому обеспечению**

Реализация учебной дисциплины ЕН.02 Информатика требует наличия учебного кабинета - лаборатории информатики и ИКТ, информационных технологий в профессиональной деятельности.

Оборудование учебного кабинета: столы и стулья для лекционных занятий, столы для компьютерной техники, стулья поворотные для работы за компьютером, полки для хранения вычислительной техники, шкаф (полки) для методических пособий и раздаточного материала, письменный стол и стул для преподавателя, жалюзи, учебное наглядное пособие по технике безопасности работы на ПК.

Технические средства обучения: современные мультимедийные персональные компьютеры; локальная сеть с выходом в глобальную сеть Интернет; сетевой принтер, мультимедийная доска с проектором.

Программное обеспечение: операционная система MS Windows XP и выше; Internet Explorer 6.0 и выше, интегрированный пакет MS Office XP и выше; справочно-правовая система «Консультант Плюс»; антивирусная программа «Антивирус Касперского».

### **3.2. Информационное обеспечение обучения**

#### **Основные источники:**

- 1. Цветкова, А. В. Информатика и информационные технологии : учебное пособие для СПО / А. В. Цветкова. — Саратов : Научная книга, 2019. — 190 c. — ISBN 978-5- 9758-1891-1. — Текст : электронный // Электронный ресурс цифровой образовательной среды СПО PROFобразование : [сайт]. — URL: <https://profspo.ru/books/87074>
- 2. Башмакова, Е. И. Информатика и информационные технологии. Технология работы в MS WORD 2016 : учебное пособие / Е. И. Башмакова. — Москва : Ай Пи Ар Медиа, 2020. — 90 c. — ISBN 978-5-4497-0515-0. — Текст : электронный // Электронный ресурс цифровой образовательной среды СПО PROFобразование : [сайт]. — URL: <https://profspo.ru/books/94204>
- 3. Башмакова, Е. И. Информатика и информационные технологии. Умный Excel 2016: библиотека функций : учебное пособие / Е. И. Башмакова. — Москва : Ай Пи Ар Медиа, 2020. — 109 c. — ISBN 978-5-4497-0516-7. — Текст : электронный // Электронный ресурс цифровой образовательной среды СПО PROFобразование : [сайт]. — URL:<https://profspo.ru/books/94205>

4. Жилко, Е. П. Информатика. Часть 1 : учебное пособие для СПО / Е. П. Жилко, Л. Н. Титова, Э. И. Дяминова. — Саратов, Москва : Профобразование, Ай Пи Ар Медиа, 2020. — 182 c. — ISBN 978-5-4488-0873-9, 978-5-4497-0637-9. — Текст : электронный // Электронный ресурс цифровой образовательной среды СПО PROFобразование : [сайт]. — URL:<https://profspo.ru/books/97411>

#### **Дополнительные источники:**

- 1. *Новожилов, О. П.* Информатика в 2 ч. Часть 1 : учебник для среднего профессионального образования / О. П. Новожилов. — 3-е изд., перераб. и доп. — Москва : Издательство Юрайт, 2021. — 320 с. — (Профессиональное образование). — ISBN 978-5-534-06372-1. — URL :<https://urait.ru/bcode/474161>
- 2. *Новожилов, О. П.* Информатика в 2 ч. Часть 2 : учебник для среднего профессионального образования / О. П. Новожилов. — 3-е изд., перераб. и доп. — Москва : Издательство Юрайт, 2021. — 302 с. — (Профессиональное образование). — ISBN 978-5-534-06374-5. — URL :<https://urait.ru/bcode/474162>
- 3. *Зимин, В. П.* Информатика. Лабораторный практикум в 2 ч. Часть 2 : учебное пособие для среднего профессионального образования / В. П. Зимин. - 2-е изд. - Москва: Издательство Юрайт, 2021. — 153 с. — (Профессиональное образование). — ISBN 978-5-534-11854-4. — URL :<https://urait.ru/bcode/472822>
- 4. *Демин, А. Ю.* Информатика. Лабораторный практикум : учебное пособие для среднего профессионального образования / А. Ю. Демин, В. А. Дорофеев. — Москва : Издательство Юрайт, 2021. — 133 с. — (Профессиональное образование). — ISBN 978-5-534-07984-5. — URL :<https://urait.ru/bcode/474757>

### **Интернет Ресурсы:**

- 1. Информационные технологии <http://www.stu.ru/inform/>
- 2. Учебно-познавательный сайт по информационным технологиям http://school87.kubannet.ru/info/
- 3. Обучение основам Excel, Word. Создание и оптимизация сайта <http://www.on-line-teaching.com/>

## **4. КОНТРОЛЬ И ОЦЕНКА РЕЗУЛЬТАТОВ ОСВОЕНИЯ УЧЕБНОЙ ДИСЦИПЛИНЫ**

**Контроль и оценка** результатов освоения дисциплины осуществляется преподавателем в процессе проведения практических занятий и лабораторных работ, тестирования, а также выполнения обучающимися индивидуальных заданий, проектов, исследований.

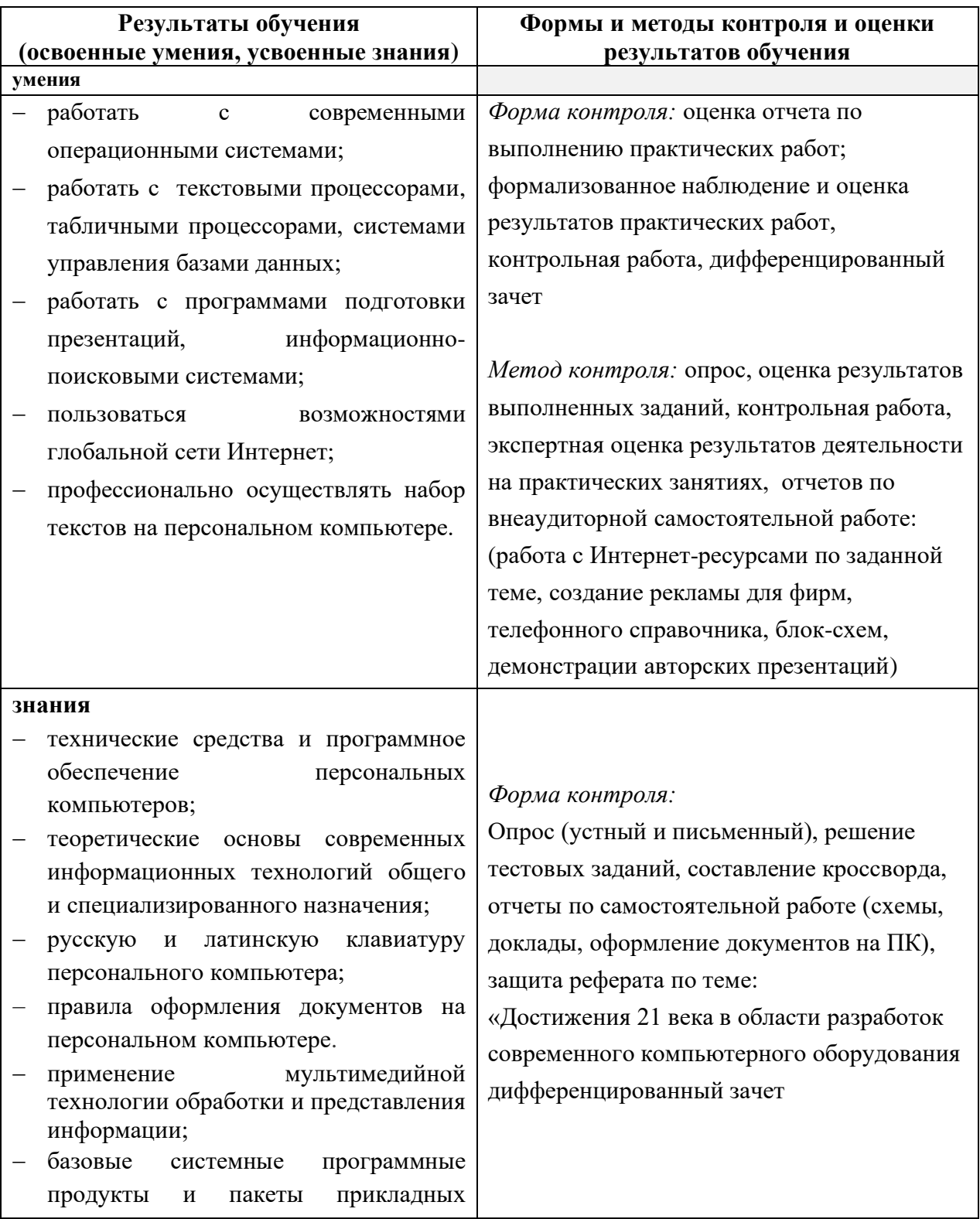

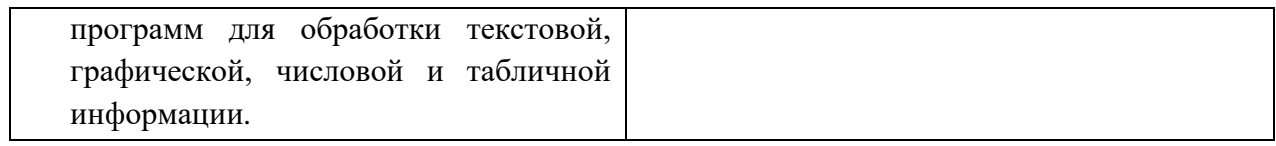